Karl Siebertz · David van Bebber **Thomas Hochkirchen** 

# **Statistische** Versuchsplanung

Design of Experiments (DoE)

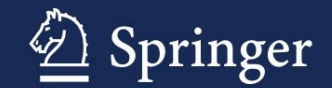

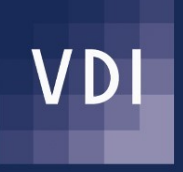

Statistische Versuchsplanung

Karl Siebertz · David van Bebber · Thomas Hochkirchen

# Statistische Versuchsplanung

Design of Experiments (DoE)

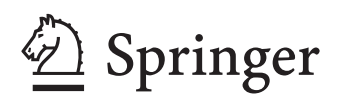

Dr. Karl Siebertz Am Schwanenkamp 38 52457 Aldenhoven Deutschland statistische.versuchsplanung@gmx.de

Nizzaallee 5 52072 Aachen Deutschland DvanBebber@gmx.de

Dr. David van Bebber

Dr. Thomas Hochkirchen Koperstraat 12 6291AJ Vaals Niederlande statistische.versuchsplanung@gmx.de

ISBN 978-3-642-05492-1 e-ISBN 978-3-642-05493-8 DOI 10.1007/978-3-642-05493-8 Springer Heidelberg Dordrecht London New York

Die Deutsche Nationalbibliothek verzeichnet diese Publikation in der Deutschen Nationalbibliografie; detaillierte bibliografische Daten sind im Internet uber http://dnb.d-nb.de abrufbar. ¨

#### -c Springer-Verlag Berlin Heidelberg 2010

Dieses Werk ist urheberrechtlich geschützt. Die dadurch begründeten Rechte, insbesondere die der Ubersetzung, des Nachdrucks, des Vortrags, der Entnahme von Abbildungen und Tabellen, der ¨ Funksendung, der Mikroverfilmung oder der Vervielfältigung auf anderen Wegen und der Speicherung in Datenverarbeitungsanlagen, bleiben, auch bei nur auszugsweiser Verwertung, vorbehalten. Eine Vervielfaltigung dieses Werkes oder von Teilen dieses Werkes ist auch im Einzelfall nur in den Grenzen ¨ der gesetzlichen Bestimmungen des Urheberrechtsgesetzes der Bundesrepublik Deutschland vom 9. September 1965 in der jeweils geltenden Fassung zulässig. Sie ist grundsätzlich vergütungspflichtig. Zuwiderhandlungen unterliegen den Strafbestimmungen des Urheberrechtsgesetzes.

Die Wiedergabe von Gebrauchsnamen, Handelsnamen, Warenbezeichnungen usw. in diesem Werk berechtigt auch ohne besondere Kennzeichnung nicht zu der Annahme, dass solche Namen im Sinne der Warenzeichen- und Markenschutz-Gesetzgebung als frei zu betrachten waren und daher von jedermann ¨ benutzt werden dürften.

*Einbandentwurf:* WMXDesign GmbH, Heidelberg

Gedruckt auf säurefreiem Papier

Springer ist Teil der Fachverlagsgruppe Springer Science+Business Media (www.springer.com)

*Für unsere Familien,*

*die sehr viel Verständnis für unser Hobby aufgebracht haben und bereit waren, auf viele Stunden gemeinsamer Freizeit zu verzichten. Ohne die hervorragende Unterstützung durch unsere Familien hätten wir das Buch niemals schreiben können.*

### Geleitwort

Nur wenige Methoden haben eine so langfristige Bedeutung für das Arbeitsleben eines Ingenieurs wie die statistische Versuchsplanung. CAD-Programme ändern sich schnell, so dass gelerntes Wissen schnell veralten kann. Auch Berechnungsverfahren ändern sich im Laufe der Zeit, allein durch die Verfügbarkeit immer schnellerer Rechner. Prüfstände sehen heute anders aus als vor zehn Jahren. Oft ändert sich im Verlauf der beruflichen Tätigkeit auch das Arbeitsgebiet, was neues spezifisches Fachwissen verlangt. Nach insgesamt 25 Jahren praktischer Erfahrung mit der statistischen Versuchsplanung in der industiellen Anwendung fällt die Bilanz sehr positiv aus. Die Investition hat sich gelohnt. Es gab viele persönlich erlebte Beispiele für eine erfolgreiche Anwendung. Wissen wurde nicht wertlos, sondern hat sich vermehrt. Natürlich ändern sich auch hier die Grenzen. Dinge sind nun möglich, die noch vor zehn Jahren kaum vorstellbar waren. Mit den Möglichkeiten steigt der methodische Anspruch und auch das Risiko, die Methode falsch anzuwenden.

Wir haben uns entschlossen, die Erfahrungen aufzuschreiben, neues Wissen zu sammeln und die Expertise aus verschiedenen Bereichen zusammenzutragen. So entstand die Idee zu diesem Buch. Ein Buch aus der Praxis für die Praxis. Keiner der Autoren ist an einer Hochschule tätig. Alle mussten nach Feierabend und am Wochenende auf dieses Ziel hin arbeiten. Vielen unserer Leser wird es genauso gehen. Deshalb ist dieses Buch anders geschrieben als ein Hochschulskript. Es geht nicht um wilde Gleichungen und aufwendige Herleitungen, auch nicht um Klausuraufgaben. Es geht um einen fundierten Einblick in eine mathematische Methode, die zur Zeit noch nicht zur üblichen Ingenieursausbildung gehört, obwohl viele Ingenieure im Laufe ihres Arbeitslebens dieses Wissen brauchen.

Design of Experiments wird auch in anderen Disziplinen eingesetzt, zum Beispiel Sozialwissenschaften. In der Chemie ist die statistische Versuchsplanung mittlerweile etabliert. Die in diesem Buch vermittelten Grundlagen sind natürlich in allen Bereichen gültig. Allerdings wollten wir dem Buch ein klares Profil verleihen und haben uns auf die Anwendung im Bereich der klassischen Ingenieurwissenschaften konzentriert. Dort kennen wir uns aus und können dem Leser mitten aus der Praxis berichten.

Stoffauswahl und didaktische Aufarbeitung sind über die Jahre gereift, als Ergebnis vieler selbst durchgeführter Schulungsmaßnahmen und Beratungen für Ingenieure. Ein Teil des Erfolges hängt mit der cleveren Anwendung der Methode zusammen. Clever heißt in diesem Zusammenhang, den technischen Sachverhalt passend aufzuarbeiten, den besten unter mehreren Lösungswegen zu wählen und die richtigen Schlüsse aus den Ergebnissen zu ziehen. Wir haben uns bemüht, den Anwender hier möglichst viel zu unterstützen und nicht einfach die DoE-Methode mathematisch neutral auszurollen. Dieser Anwendungsbezug ist naturgemäß anwendungsspezifisch.

#### Was erwartet Sie?

Kapitel 1 liefert die Grundlagen für den Einstieg in die Methode der statistischen Versuchsplanung. Hierbei geht es um die Klärung der Fachbegriffe und den groben Überblick. Kapitel 2 ist den Versuchsplänen gewidmet, mit Beschreibung der gängigen Feldkonstruktionen und ihren spezifischen Eigenschaften. Ziel ist die Unterstützung des Anwenders bei der Auswahl des für sein Problem am besten geeigneten Versuchsplans.

Statistik spielt natürlich bei diesem Verfahren eine zentrale Rolle, insbesondere bei experimentellen Anwendungen. Wie groß muss die Stichprobe sein? Welcher Effekt ist real? Wie genau ist die Vorhersage? Dies sind nur wenige der Fragen die sich immer wieder stellen. Die gängige Ingenieursausbildung kann nur begrenzt darauf eingehen. Es gibt viele Statistikbücher. Leider setzen diese Bücher oft so viel voraus, dass viele Ingenieure im Selbststudium nicht bis zum Ende des Buches durchhalten. Im Rahmen dieses Buches wird ein passendes Bündel geschnürt, quasi ein statistischer *survival kit*. Interessierte Leser seien aber dennoch dazu aufgefordert, weitere Quellen zu nutzen. Statistik lohnt sich.

Bei der Darstellung der Statistik haben wir uns entschlossen, zwei sich ergänzende Kapitel zu schreiben. Kapitel 3 vermittelt einen Einstieg in die verfügbaren Kontrollverfahren und orientiert sich dabei am Ablauf der praktischen Anwendung. Die vertiefende Betrachtung in Kapitel 4 geht im Detail auf Teststreuung ein und ist in der Reihenfolge dargestellt, die sich aus der statistischen Theorie ergibt.

Kapitel 5 stellt einige Varianten und Erweiterungen der statistischen Versuchsplanung vor. Hierzu gehören Parameterdesign und Toleranzdesign, aber auch der Umgang mit mehreren Qualitätsmerkmalen.

Ergänzend zur klassischen DoE geht das Buch in der zweiten Hälfte sehr ausführlich auf Computersimulationen ein. Dies erscheint uns notwendig, denn wir sehen in der Praxis eindeutig die Entwicklung zum Metamodeling. Computermodelle werden nicht länger als einfacher virtueller Test verwendet. In der Zukunft geht es um strukturierte Parametervariationen, die Bündelungen zahlreicher Rechnungen zu kompaktem Wissen und die vom Computermodell losgelöste Beschreibung der Ergebnisgrößen als Funktion der Eingangsgrößen. Dies ist ein Modell des Modells, das Metamodell. Hier tritt die DoE in Konkurrenz zu anderen Verfahren, kann sich in vielen Fällen behaupten, muss aber in anderen Fällen Platz machen für völlig andere methodische Ansätze. Der zuständige Berechnungsingenieur muss wissen, wo die Grenzen des Verfahrens liegen und welche Alternativen möglich sind.

Nach dem einführenden Kapitel 6 liefert Kapitel 7 die Versuchspläne für komplexe Zusammenhänge. Kapitel 8 stellt Metamodelle vor und geht dabei auf unterschiedliche Verfahren ein, damit der Anwender die Alternativen zur DoE mit ihren Stärken und Schwächen kennenlernt. Die Kapitel 9 und Kapitel 10 behandeln Optimierung und Sensitivitätsanalyse mit Schwerpunkt auf nichtlinearen Methoden.

Kapitel 11 schließt den Hauptteil des Buches mit einer Betrachtung der Strategie ab. Hierbei geht es um praktische Tipps und eine Hilfestellung bei der konkreten Umsetzung. Im Anhang befindet sich ein mathematisches Modell mit vollständiger Dokumentation, als erstes eigenes Anwendungsbeispiel für engagierte Leser. Außerdem enthält der Anhang noch zahlreiche Berechnungsergebnisse, zum Vergleich der klassischen DoE mit anderen multivariaten Analyseverfahren.

Eine einzelne Person hätte dieses Buch nicht schreiben können. Wir haben uns die Kapitel aufgeteilt und jeder konnte sich in seinem Spezialgebiet einbringen. Die Basiskapitel bilden in erweiterter Form einen Trainingskurs ab, den Karl Siebertz seit vielen Jahren hält. Thomas Hochkirchen hat sich als erfahrener Statistiker der statistischen Modellbildung gewidmet. Der Forschungsingenieur David van Bebber hat zahllose Literaturquellen durchforstet und das noch junge Gebiet des Metamodeling von Computersimulationen aufgearbeitet. Dem Leser fällt vermutlich auf, dass jeder Autor seinen eigenen Stil hat. Die Inhalte sind natürlich aufeinander abgestimmt, aber wir hielten es für sinnvoll, das Buch nicht auf einen gemeinsamen Stil weichzuspülen.

DoE ist universell einsetzbar und eine sehr robuste Methode. Bereits mit wenigen Grundkenntnissen kann man das Verfahren erfolgreich anwenden. Auf der anderen Seite steckt eine enorme Komplexität hinter dem Gesamtgebilde DoE + Metamodeling. Dieser Spagat zwischen einer leicht verständlichen Einführung und einer exakten Darstellung des gesamten Leistungsspektrums ist nur mit einer progressiv ansteigenden Stoffdichte zu bewerkstelligen. Der Schwierigkeitsgrad steigt daher zu den hinteren Kapiteln stark an. Dies ist leider unvermeidbar.

In der Praxis zeigt sich eine anwachsende Kluft zwischen den Wissensständen von Berechnungsingenieuren und Projektkoordinatoren. Testingenieure befinden sich im Mittelfeld, aber die Grenzen zwischen Test und Simulation beginnen zu verschwimmen. Klassisches Ingenieurwissen wird bei Projektkoordinationen häufig nicht mehr abgefragt und klingt ab. Computersimulationen wagen sich hingegen in immer schwierigeres Terrain. In der Praxis treten Kommunikationsprobleme auf. Statistische Versuchsplanung und Metamodeling können einen wertvollen Beitrag zur Kommunikation und zur Speicherung des Wissens innerhalb eines Unternehmens leisten, weil Ablauf und Ergebnisdarstellungen strukturiert sind.

Viele Leser werden die Methode über lange Jahre benutzen können und ihr Wissen kontinuierlich erweitern. Daher ist es vermutlich kein ernstes Problem, wenn man nicht beim ersten Durchblättern alle Kapitel verständlich findet. Schön ist mitunter ja auch ein Ausblick für fortgeschrittene Anwendungen. Wichtig sind der gefahrlose Einstieg, Erfolgserlebnisse und die Motivation zur weiteren Vertiefung. Dieses Buch soll dafür ein geeigneter Begleiter sein.

Lang ist die Liste derer, die uns unterstützt haben. In der Tat wurde dieses Buch zu einem internationalen Projekt. Softwarehersteller haben ihre Programme zur Verfügung gestellt, um die Analysen anzufertigen und um den aktuellen Leistungsstand der verfügbaren Programme auszuloten. An dieser Stelle möchten wir uns bedanken bei: Caroline Chopek und Cathy Higgins (Statgraphics), Heidi Hansel Wolfe und Tryg Helseth (Design Expert), Dr. Ian Cox und Win LeDinh (JMP). Ohne diese hervorragenden Programme hätte sich das Buch in die Richtung einer (der vielen) trockenen und theoretischen Abhandlungen bewegt, die dem Leser viel Vorstellungskraft abverlangen. Die Erstellung des Manuskripts erfolgte parallel auf drei Rechnern und zwei völlig verschiedenen Betriebssystemen mit TFX. Eine ungezählte Schar ehrenamtlicher Programmierer hat dies ermöglicht. Dank gebührt auch Christel Siebertz, Anne van Bebber, Susanne Blömer, Christian Gudrian und Bernd Tück für die sorgfältige Durchsicht des Manuskripts. Dr. Alois Mauthofer hat viele wertvolle Anregungen beigesteuert, die in die Konzeption des Buches eingeflossen sind. Unser besonderer Dank gilt dem Springer-Verlag, für das entgegengebrachte Vertrauen und die professionelle Umsetzung unseres Manuskripts in ein schönes Buch.

Aachen, Januar 2010

*Dr. Karl Siebertz, Dr. David van Bebber, Dr. Thomas Hochkirchen*

# Inhaltsverzeichnis

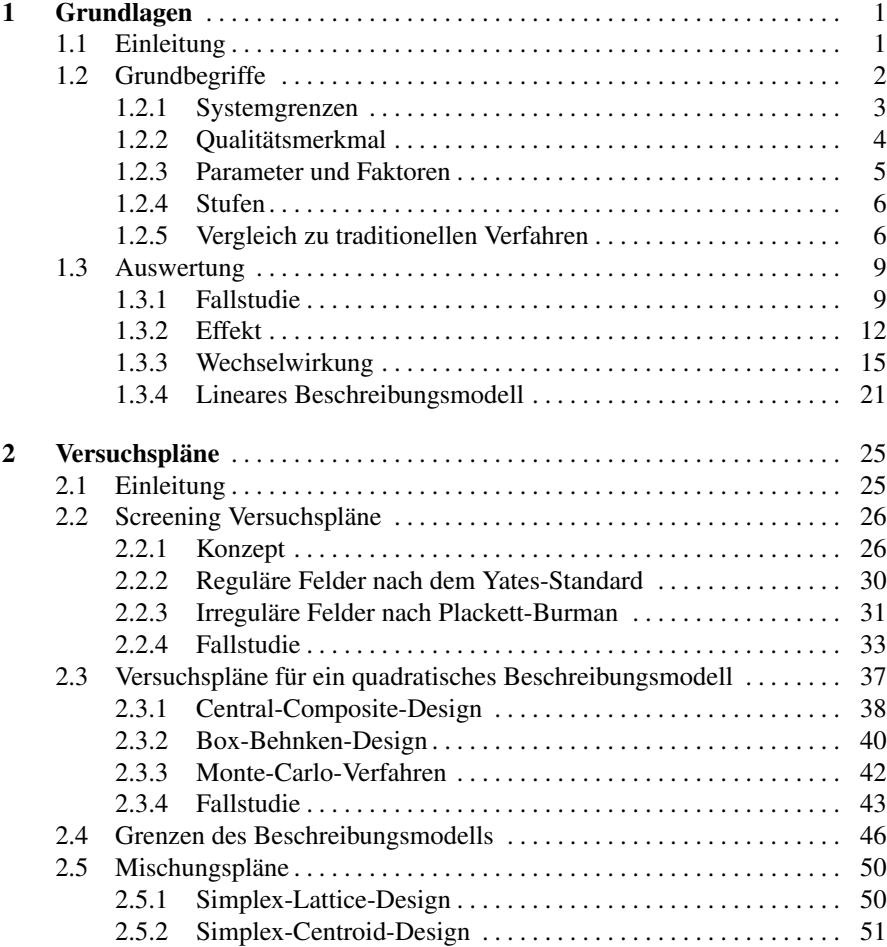

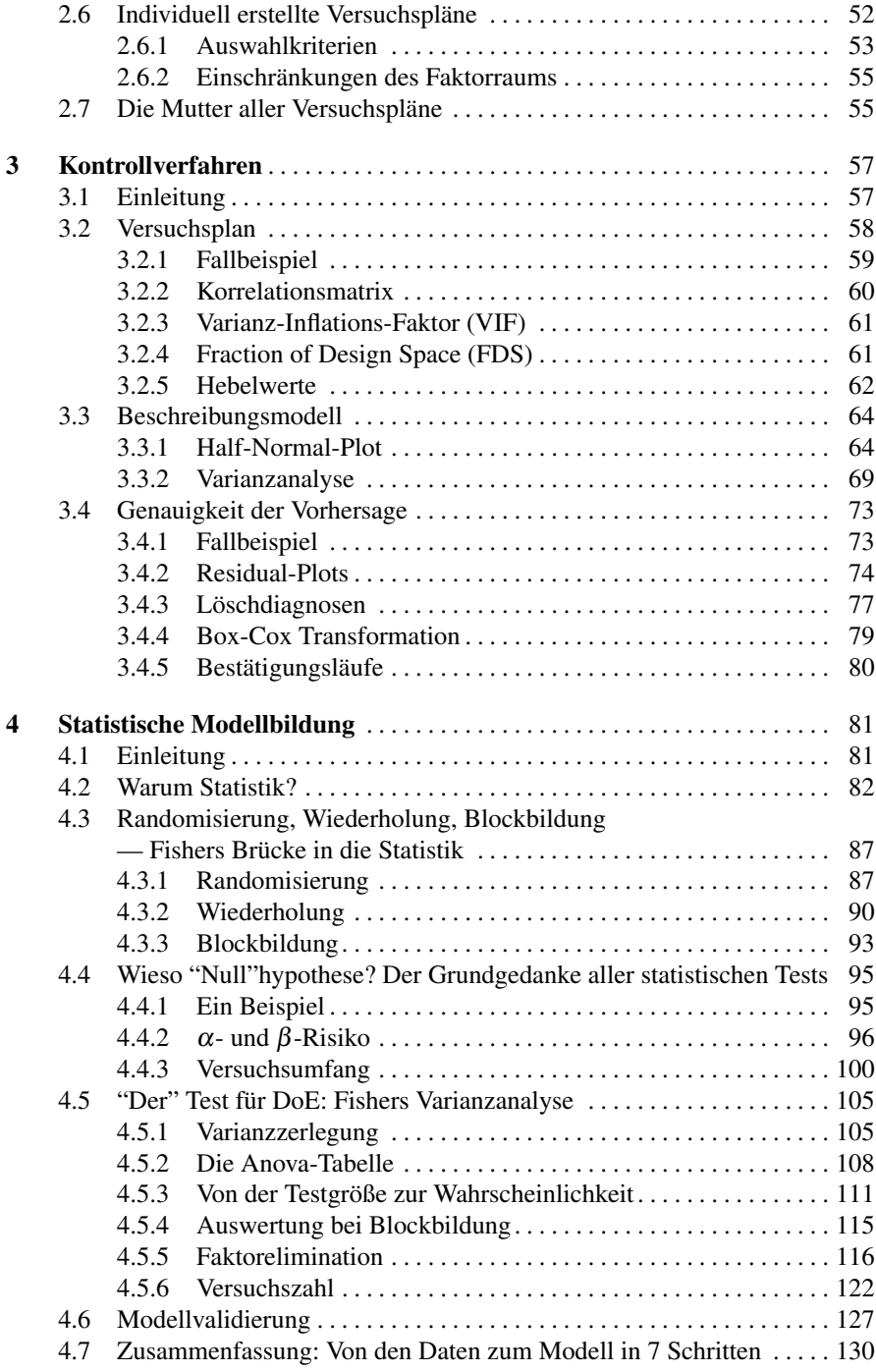

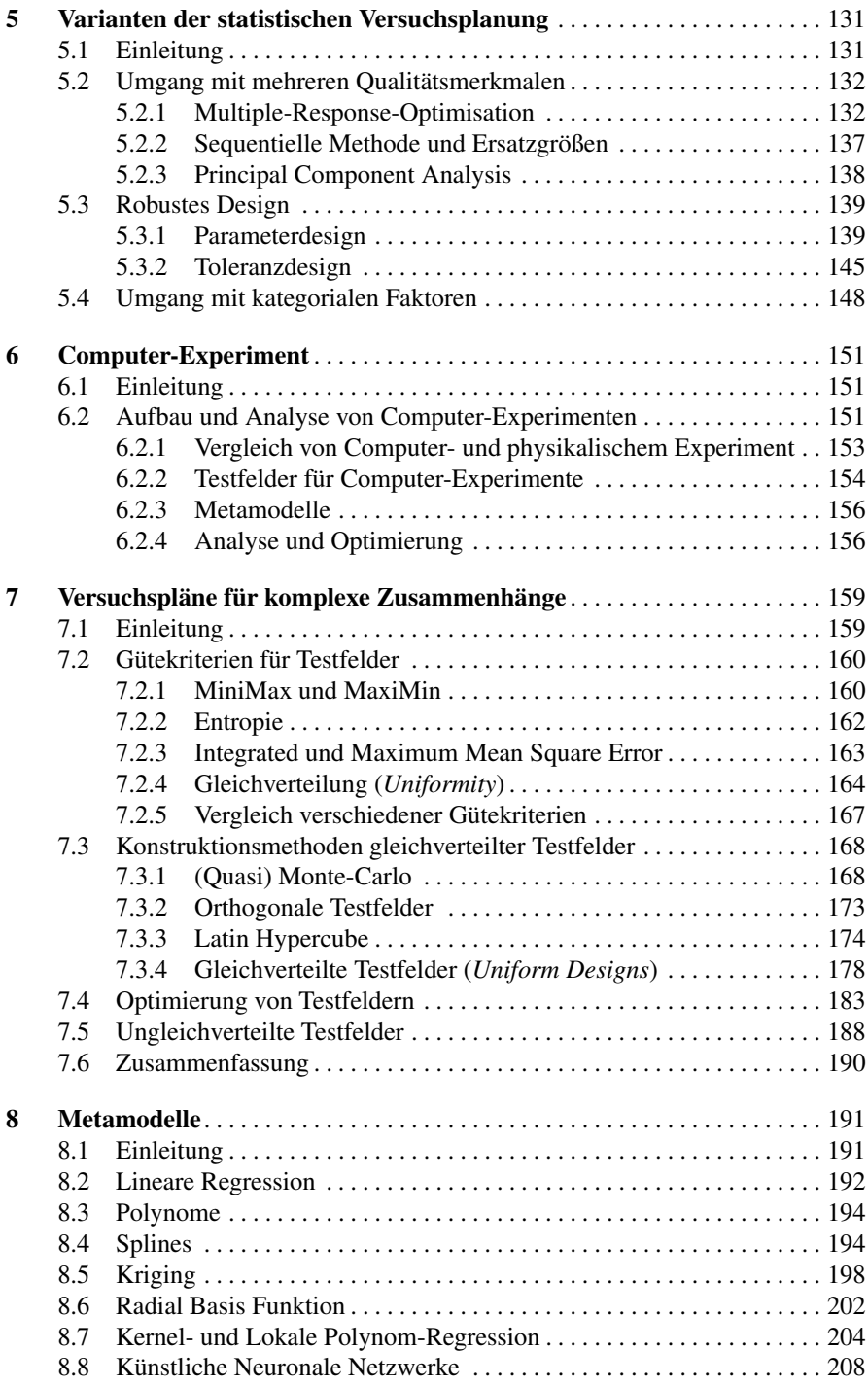

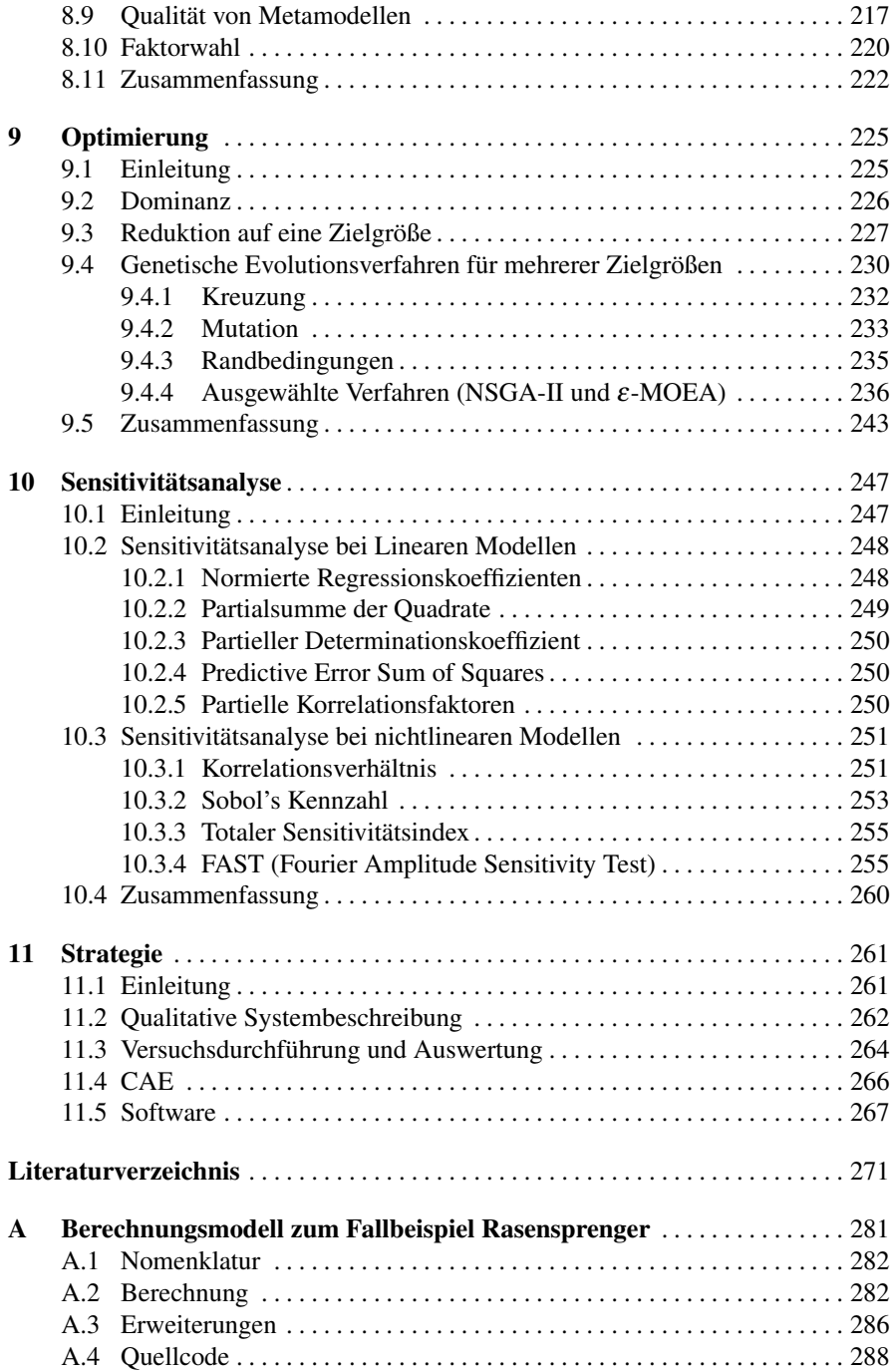

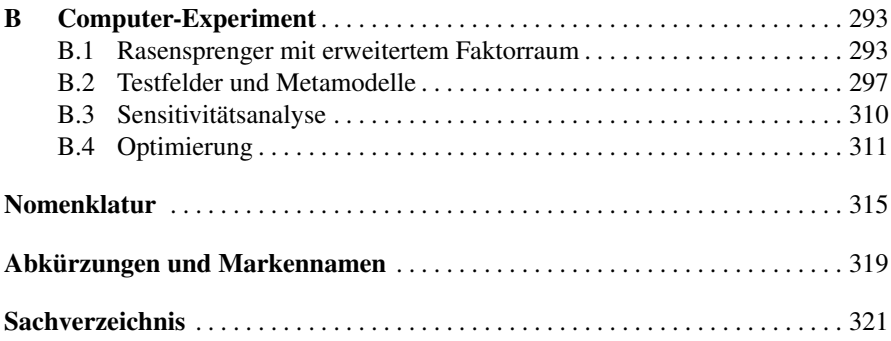

## <span id="page-14-0"></span>Kapitel 1 Grundlagen

#### <span id="page-14-1"></span>1.1 Einleitung

Die statistische Versuchsplanung – als Methode zur effizienten Planung und Auswertung von Versuchsreihen – wurde bereits in den 20er Jahren des vergangenen Jahrhunderts entwickelt, ist also älter als vielfach angenommen. 1935 schrieb R. A. FISHER das erste Fachbuch darüber [\[56\]](#page--1-99). Frühe deutschsprachige Literatur zu diesem Thema erschien in den 70er Jahren [\[9\]](#page--1-100). Erst in den 80er Jahren hat sich die Methode weltweit durchgesetzt, ist aber immer noch nicht standardisierter Bestandteil einer Ingenieursausbildung.

Dieses Buch möchte die Lücke schließen und dem in der Praxis tätigen Ingenieur eine fundierte, aber gleichzeitig leicht verständliche Einführung an die Hand geben. Die mathematischen Herleitungen sind auf das erforderliche Minimum reduziert, damit genug Raum bleibt, um auch komplexere Fälle behandeln zu können, die in der Praxis auch durchaus auftreten.

Kaum eine andere Methode ist derart universell in allen Ingenieursdisziplinen einsetzbar. Allerdings erwachsen daraus auch Unterschiede in Bezug auf die mathematischen Anforderungen. Reale Versuche sind häufig sehr aufwändig und die Zahl der kontrolliert einstellbaren Parameter hat enge Grenzen. Die verwendeten Versuchspläne sind in der Regel einfach, aber dafür erschwert die Teststreuung die Interpretation der Versuchsergebnisse. Typische Fragestellungen betreffen hier die notwendige Stichprobengröße oder die Unterscheidung von realen und scheinbaren Effekten. Anwendungen in der Verfahrenstechnik erfordern oft maßgeschneiderte Versuchspläne, um kritischen Einstellungen aus dem Weg zu gehen. Im Gegensatz dazu ermöglichen Computersimulationen mittlerweile sehr große Versuchspläne mit vielen Faktoren. Dies erfordert leistungsfähige Beschreibungsmodelle, um auch die nichtlinearen Zusammenhänge zu erfassen. Alle oben genannten Fälle sind praxisrelevant und die statistische Versuchsplanung bietet das nötige Rüstzeug, um die spezifischen Probleme zu lösen.

Auf CAE-Anwendungen geht dieses Buch bewusst sehr detailliert ein, da diese Anwendungen in Zukunft aller Voraussicht nach an Bedeutung gewinnen wer-

den. Dies liegt an der stetigen Leistungssteigerung der Computer, dem allgemeinen Trend zur Einsparung von Prototypen und an der Notwendigkeit zur Kommunikation [\[63\]](#page--1-101) des Modellverhaltens. Letzteres wird von Berechnungsingenieuren oft unterschätzt. Bei komplexen Anwendungsfällen tritt die statistische Versuchsplanung in Konkurrenz zu anderen Verfahren der multivariaten Datenanalyse <sup>1</sup>, kann sich aber nach wie vor gut behaupten. Einfache Handhabung, Effizienz, Stabilität und klare Darstellung der Ergebnisse sind die Gründe dafür. Berechnungsingenieure sind in der Regel sehr versiert in Mathematik, daher setzen die entsprechenden Kapitel des Buches im Vergleich zu den übrigen Kapiteln etwas mehr voraus.

Wegen der standardisierten Vorgehensweise wird die statistische Versuchsplanung mittlerweile von zahlreichen Auswerteprogrammen unterstützt. Dies trägt natürlich zur weiteren Verbreitung des Verfahrens bei. Der Anwender hat daher im Regelfall nichts mehr mit der Konstruktion von Versuchsplänen oder der Lösung von Gleichungssystemen zu tun. Allerdings ist es von Vorteil, wenn man die spezifischen Eigenschaften der zur Auswahl stehenden Versuchspläne kennt und die automatisch erstellten Diagramme korrekt interpretieren kann. In diesem Buch wird ganz bewusst eine neutrale Darstellung verfolgt, die den Leser nicht an eine bestimmte Software bindet.

Wer sich einmal mit der statistischen Versuchsplanung vertraut gemacht hat, wird diese über viele Jahre mit Erfolg einsetzen können und mit der Zeit auch komplexe Anwendungen beherrschen. Ähnlich wie bei etablierten Ingenieurwissenschaften, zum Beispiel Mechanik oder Thermodynamik, bleibt das Grundlagenwissen zeitlos aktuell. Daher lohnt sich die Mühe der Einarbeitung in die statistische Versuchsplanung und Fachwissen lässt sich in Ruhe ansammeln. Die Kapitel 1-6 bieten das nötige Rüstzeug, um mit der Methode zu beginnen. Die folgenden Kapitel decken auch schwierigere Fälle ab, damit dieses Buch auch langfristig als Nachschlagewerk dienen kann.

#### <span id="page-15-0"></span>1.2 Grundbegriffe

Ein Grund für den durchschlagenden Erfolg der statistischen Versuchsplanung liegt in der weltweit standardisierten [\[118,](#page--1-102) [186,](#page--1-103) [59\]](#page--1-104) Vorgehensweise, insbesondere der Darstellung der Ergebnisse. Dieser Normierungseffekt begünstigt eine effiziente Kommunikation innerhalb und zwischen den beteiligten Unternehmen. Die Grundbegriffe, wie zum Beispiel *Faktor, Effekt* oder *Wechselwirkung*, bilden sozusagen das Vokabular der Methode. Gleichzeitig verdeutlicht dieses Kapitel einige Unterschiede zur traditionellen Vorgehensweise bei der Versuchsplanung und geht auf die Vorbereitung einer Versuchsreihe ein.

<span id="page-15-1"></span> $1$  zum Beispiel: neuronale Netze, Kriging oder multivariate adaptive regression splines

#### *1.2.1 Systemgrenzen*

Das System ist das zu untersuchende Gebilde. Es muss klar definierte Grenzen haben, die Systemgrenzen. Eingangsgrößen gehören entweder zum System oder liegen außerhalb des Systems. Dies ist ein entscheidender Unterschied, denn nur für die zum System gehörigen Größen kann im Rahmen der Untersuchung eine optimale Einstellung gefunden werden. Bei allen übrigen Eingangsgrößen muss man mit Variationen rechnen, kann also in der Praxis keine feste Einstellung voraussetzen. Das System muss sozusagen mit einer beliebigen Kombination der übrigen Einstellgrößen zurechtkommen. Bei der Abgrenzung des Systems kann ein Blockschaubild sehr hilfreich sein. Das Blockschaubild zeigt an, mit welchen benachbarten Systemen das untersuchte System in Verbindung steht und wie die Verbindung im konkreten Fall aussieht.

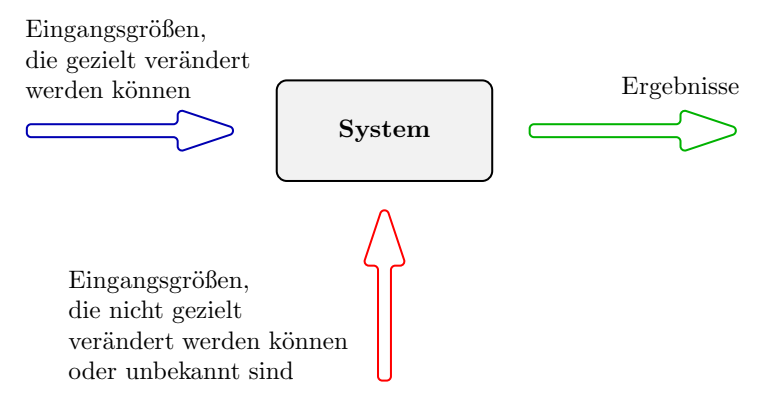

Abb. 1.1 Schematische Darstellung des untersuchten Systems. Eine Fülle von Eingangsgrößen wirkt darauf ein. Jedes System hat Grenzen und erzeugt Ergebnisse.

<span id="page-16-0"></span>In der Praxis taucht an dieser Stelle auch ein nicht zu unterschätzendes psychologisches Moment auf. Nur selten bleibt die Bearbeitung eines Versuchsplanes innerhalb einer Abteilung, mitunter sind auch mehrere Unternehmen beteiligt. Die Abgrenzung des Systems entscheidet darüber, wer unmittelbar betroffen ist. Wird das System zu weit abgesteckt, fällt der Wirkungsgrad der Untersuchung, wegen der großen Anzahl beteiligter Parteien. Ist das System zu eng abgegrenzt, bleiben viele Einflussfaktoren ungenutzt. Möglicherweise verlieren dann potentiell wichtige Teammitglieder das Interesse an der Untersuchung. All dies hat zunächst nichts mit Statistik zu tun, aber die statistische Versuchsplanung erzwingt eine frühzeitige Festlegung, was sich in der Praxis oft als das eigentliche Erfolgsgeheimnis entpuppt.

#### *1.2.2 Qualitätsmerkmal*

Jedes System hat eine oder mehrere Funktionen. Die Erfüllung der Funktionen äußert sich in messbaren Ergebnissen, mit Hilfe derer sich gute von schlechten Systemen eindeutig unterscheiden lassen. Daher werden diese (positiven) Ergebnisse auch Qualitätsmerkmale genannt. Im weiteren Verlauf wird das System nur noch hinsichtlich des Qualitätsmerkmals untersucht. Selten genügt in der Praxis ein einziges Qualitätsmerkmal, um alle Anforderungen auszudrücken. Mehrere Qualitätsmerkmale sind unkritisch, denn sie lassen sich unabhängig voneinander erfassen und auswerten. Sogar eine gemeinsame Optimierung (Multiple Response Optimisation) ist mit geringem Aufwand möglich.

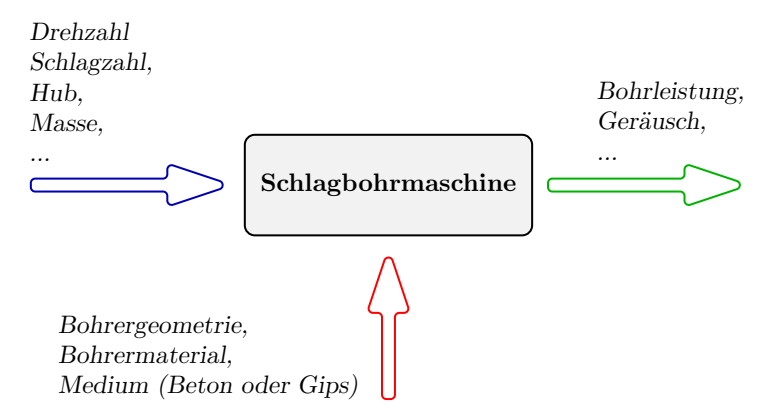

Abb. 1.2 Schematische Darstellung am Beispiel einer Bohrmaschine. Der Hersteller kann die konstruktiven Parameter der Bohrmaschine festlegen, jedoch wählt der Kunde die Bohrer aus. Hohe Bohrleistung und möglichst moderate Lärmentwicklung gehören zu den Qualitätsmerkmalen.

Qualitätsmerkmale müssen kontinuierliche Größen sein, sonst gelingt keine Effektberechnung. Notfalls muss man Hilfsgrößen einführen, um ein digitales Systemverhalten beschreiben zu können. (Zum Beispiel die Zahl der im Prüfzeitraum ausgefallenen Prototypenteile.)

<span id="page-17-0"></span>Auch wenn es zunächst erstaunen mag, die Definition der Systemgrenzen und der Qualitätsmerkmale entscheidet über den späteren Erfolg der gesamten Untersuchung. Gelingt dieser Schritt, dann bringen auch einfache Versuchspläne einen deutlichen Erkenntnisgewinn. Ist im Gegensatz dazu das System falsch abgegrenzt oder wird die Systemleistung durch unklug gewählte Qualitätsmerkmale nicht ausreichend erfasst, scheitert jeder Versuchsplan.

#### *1.2.3 Parameter und Faktoren*

Die Menge aller Eingangsgrößen nennt man Parameter. Selbst wenn zunächst nur die Möglichkeit besteht, wenige Einflussgrößen zu untersuchen, ist es sinnvoll, von Anfang an eine möglichst vollständige Parameterliste zusammenzustellen, um die Prioritäten festlegen zu können und eventuelle spätere Versuchsreihen zu unterstützen. Die Parameterliste hat auch einen gruppendynamischen Aspekt, denn es fördert die konstruktive Zusammenarbeit, wenn alle Experten des Teams ihre favorisierten Parameter beisteuern können. Die nachfolgenden Untersuchungen führen immer zu einer Selektion, also bleiben Einflussgrößen unerkannt, wenn sie nicht von Anfang an in Betracht gezogen werden.

Die im Versuchsplan enthaltenen Parameter heißen Faktoren, stellen also eine sorgfältig ausgewählte Teilmenge dar. Natürlich bieten sich zunächst die Faktoren an, die nach den verfügbaren Informationen einen großen Einfluss auf das System haben. Im Zweifelsfall sollte man aber immer eine höhere Zahl von Faktoren testen. Der statistischen Versuchsplanung genügt eine grobe Einteilung der Parameter in zwei Gruppen: Faktoren, die untersucht werden und übrige Parameter, die beobachtet und möglichst konstant gehalten werden. Eine weitere Prioritisierung muss nicht erfolgen. Dies ist ein Vorteil, denn es erspart dem Team lange Diskussionen

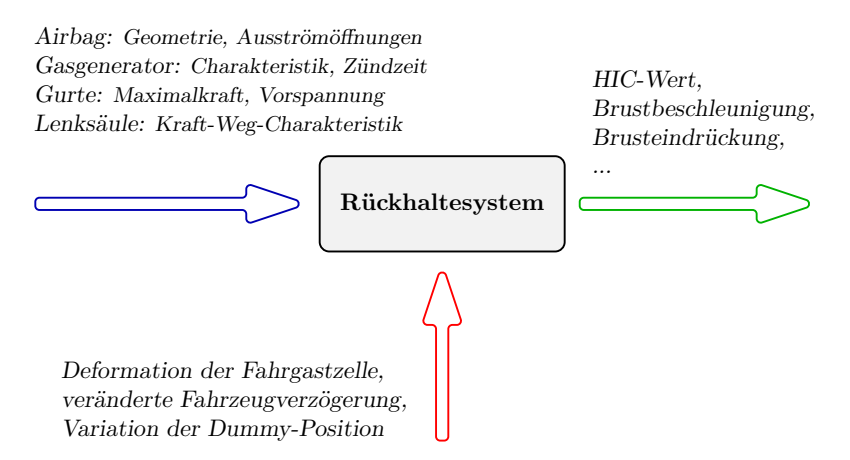

Abb. 1.3 Schematische Darstellung am Beispiel eines Pkw-Rückhaltesystems. Aufgabe des Systems ist es, die Insassenbelastungen im Falle eines Aufpralls zu minimieren. Üblicherweise zählt die Frontstruktur nicht zum Rückhaltesystem, liegt also außerhalb der Systemgrenzen. Die Fülle der Einflussgrößen erfordert hier häufig eine sorgfältige Auswahl der untersuchten Faktoren, zumindest solange kein passendes Berechnungsmodell vorliegt.

Faktoren müssen gezielt und reproduzierbar eingestellt werden. Der Versuchsplan sieht viele verschiedene Einstellungskombinationen vor und es ist wichtig, dass sich die Kombinationen nicht im konkreten Fall gegenseitig ausschließen. Im Bedarfsfall lassen sich spezielle Versuchspläne erzeugen, um einzelne Kombinationen zu vermeiden. Diese haben in der Regel jedoch Nachteile. Mit der Zahl der Faktoren

steigt natürlich auch der Aufwand. Außerdem verlangt die statistische Versuchsplanung eine lückenlose Abarbeitung des Versuchsplans. Erfolgsentscheidend ist nun die geschickte Auswahl der Faktoren, wobei sich in der Praxis oft eine Gruppierung in mehrere voneinander unabhängige Versuchspläne anbietet, um Kompatibilitätsprobleme zu umgehen.

#### <span id="page-19-0"></span>*1.2.4 Stufen*

Die Einstellungen der Faktoren nennt man *Stufen* oder *Level*. Jeder Faktor wird auf mindestens zwei unterschiedlichen Stufen getestet. Die Stufen sind festgelegte Zustände oder Sachverhalte für die jeweilige Faktoreneinstellung. Der Effekt eines Faktors hängt natürlich von der Einstellungsvariation ab, also dem Stufenabstand. Die Stufenabstände der Faktoren eines Versuchsplans müssen demnach aufeinander abgestimmt sein. Sofern feste Sachverhalte die Stufenwahl vorgeben, existiert kein Handlungsspielraum. In vielen Fällen gehört es jedoch zu den vorbereitenden Arbeiten, die möglichen Stufenabstände auszuloten. Geringe Stufenabstände gehen mit kleinen Effekten einher. Das ist nicht mathematisch, sondern physikalisch begründet. Kleine Änderungen haben in der Regel kleine Auswirkungen. Ist die Änderung zu klein, wird die Messung der Wirkung schwierig sein. Extrapolationen sind grundsätzlich riskant, weil sich außerhalb des untersuchten Parameterbereichs das Systemverhalten mitunter sprunghaft ändert.

Gerade in frühen Phasen der Untersuchung sind große Stufenabstände ratsam. Begrenzt werden die Stufenabstände durch die Forderung nach einem funktionstüchtigem System. Zunächst muss jeder einzelne Faktor in einem realistischen Einstellbereich bleiben. Die gleichzeitige Variation vieler Faktoren kann darüber hinaus für das System eine drastische Änderung darstellen. Im Zweifelsfall sind Vorversuche sehr nützlich, um zu überprüfen, ob das untersuchte System auch wirklich bei allen geplanten Einstellungskombinationen funktioniert.

Unter Kodierung versteht man eine einheitliche Schreibweise mit dem Ziel, die Faktorenstufen zu kennzeichnen. Es gibt verschiedene Konventionen, zum Beispiel −/+, −1/1 oder 1/2. Ein Versuchsplan mit vielen Faktoren lässt sich kodiert sehr kompakt darstellen. Standardisierte Versuchspläne sind immer kodiert angegeben, auch in kommerziellen Auswerteprogrammen.

#### <span id="page-19-1"></span>*1.2.5 Vergleich zu traditionellen Verfahren*

Bei einem vollfaktoriellen Versuchsplan (Vollfaktorplan) werden alle Kombinationen getestet. Der Versuchsaufwand *n<sup>r</sup>* ergibt sich aus der Zahl der Faktoren *n<sup>f</sup>* und der Zahl der Stufen *n<sup>l</sup>* [\[88\]](#page--1-105).

$$
n_r = n_l^{n_f} \tag{1.1}
$$

#### 1.2 Grundbegriffe 7

| $\boldsymbol{A}$         | В                  | C                  | $\mathcal{Y}$ |
|--------------------------|--------------------|--------------------|---------------|
| $\overline{\phantom{0}}$ |                    |                    | $y_1$         |
| $+$                      |                    |                    | $y_2$         |
| $\overline{\phantom{0}}$ | $\hspace{0.1mm} +$ |                    | $y_3$         |
| $^{+}$                   | $\mathrm{+}$       |                    | $y_4$         |
| $\overline{a}$           | --                 | $\hspace{0.1mm} +$ | $y_{5}$       |
| $+$                      |                    | $\mathrm{+}$       | $y_6$         |
| -                        | $\mathrm{+}$       | $\mathrm{+}$       | $y_7$         |
|                          | $\mathrm{+}$       | $\mathrm{+}$       | $y_8$         |

Tabelle 1.1 Einfacher Versuchsplan mit drei Faktoren und acht Versuchsläufen. Jeder Faktor wird in zwei unterschiedlichen Einstellungen getestet. Die beiden Stufen sind mit − und + kodiert. Acht Versuche erlauben es, alle Kombinationen zu testen.

Bei 7 Faktoren auf 2 Stufen ergeben sich also 128 Kombinationen. Die statistische Versuchsplanung bietet effektive Möglichkeiten, um den Versuchsaufwand zu verringern, damit viele Faktoren oder nichtlineare Zusammenhänge mit vertretbarem Aufwand untersucht werden können.

Der Umgang mit vielen Variablen erfordert immer große Sorgfalt bei der Versuchsplanung und Versuchsdurchführung. In der Schulphysik gilt der Grundsatz, dass immer nur eine Einflussgröße verändert werden darf, während die anderen Einflussgrößen konstant bleiben müssen. Es geht um die eindeutige Zuordnung der Effekte zu den jeweiligen Faktoren. Diese Motivation ist absolut richtig, allerdings bietet die statistische Versuchsplanung eine alternative Strategie an, bei der trotz gleichzeitiger Variation mehrererer Faktoren ebenfalls eine eindeutige Zuordnung möglich ist. Die "ein Faktor nach dem anderen Methode" der Schulphysik hat einen gravierenden Nachteil, der in der Praxis oft zu Fehlinterpretationen führt.

Grundsätzlich wird genau ein Ausgangspunkt im Einstellbereich der Faktoren gewählt, typischerweise eine Ecke im Faktorraum <sup>2</sup>. Alle Variationen beziehen sich auf diesen Ausgangspunkt. Unklar bleibt, wie das System reagiert, wenn man einen anderen Ausgangspunkt wählt. Letztlich wird bei der Interpretation der Ergebnisse vorausgesetzt, dass die Wirkung eines Faktors unabhängig von der Einstellung der anderen Faktoren ist. Reale Systeme verhalten sich jedoch oft anders. Hier liegt eine wesentliche Stärke der statistischen Versuchsplanung, denn sie untersucht gleichmäßig den gesamten Faktorraum. Jeder Faktor durchläuft mehrere Umstellvorgänge, ausgehend von unterschiedlichen Randbedingungen.

Wie stellt nun die statistische Versuchsplanung sicher, dass die Wirkungen der jeweiligen Faktoren getrennt voneinander untersucht werden können? Die Antwort steckt im der Konstruktion der Versuchspläne. *Orthogonal* ist ein Versuchsplan dann, wenn keine Kombination aus jeweils zwei Spalten miteinander korreliert. Anders ausgedrückt, die Einstellungsmuster aller Faktoren sind voneinander unabhängig. *Ausgewogen* ist ein Versuchsplan dann, wenn für die Faktorstufen jedes beliebigen Faktors die Einstellungen der anderen Faktoren gleichmäßig aufgeteilt sind. Sortiert man zum Beispiel alle Einstellungen des Versuchsplans nach *A*− und *A*+, dann taucht *B*− auf beiden Seiten gleich oft auf, *B*+ ebenfalls usw. . Daher ist

<sup>2</sup> Unter Faktorraum ist in diesem Zusammenhang ein mehrdimensionales Gebilde zu verstehen, das den Einstellbereich aller untersuchten Faktoren abbildet.

#### 8 1 Grundlagen

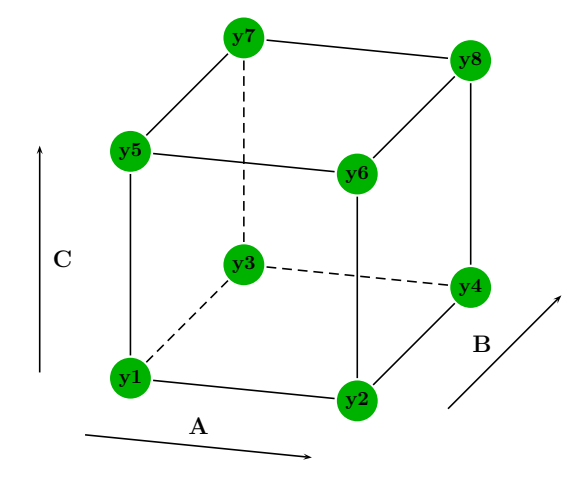

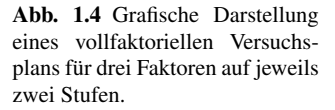

es aus mathematischer Sicht kein Problem, eine kleine Wirkung eines Faktors zu erkennen, auch wenn die übrigen Faktoren eine wesentlich größere Wirkung haben. Standardisierte Versuchspläne erfüllen die beiden oben genannten Bedingungen<sup>3</sup>. Problematischer sind Spezialkonstruktionen oder Fälle, bei denen in der konkreten Durchführung nicht exakt der Versuchsplan eingehalten wurde. Das Kapitel Kontrollverfahren wird darauf noch näher eingehen.

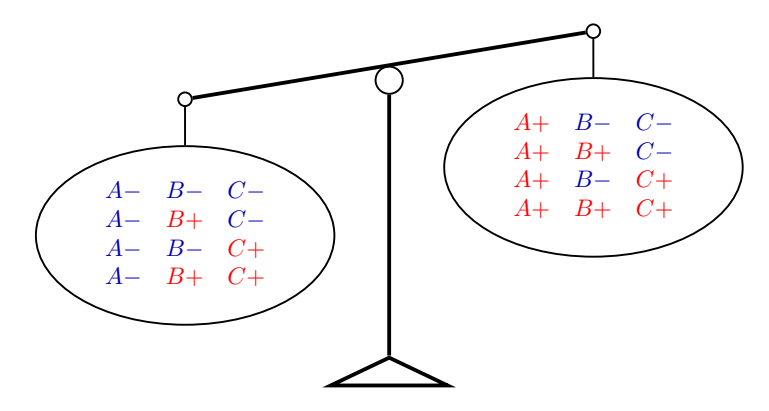

Abb. 1.5 Symbolische Darstellung der Ausgewogenheit eines Versuchsplans. Auf beiden Seiten tauchen alle Einstellungen der Faktoren *B* und *C* gleich häufig auf, daher kann auch ein kleiner Effekt von *A* sicher erkannt werden.

<sup>3</sup> Versuchspläne für nichtlineare Zusammenhänge gewichten die Neutralstellung oft höher als die Randwerte, sind aber in jedem Fall orthogonal konstruiert.

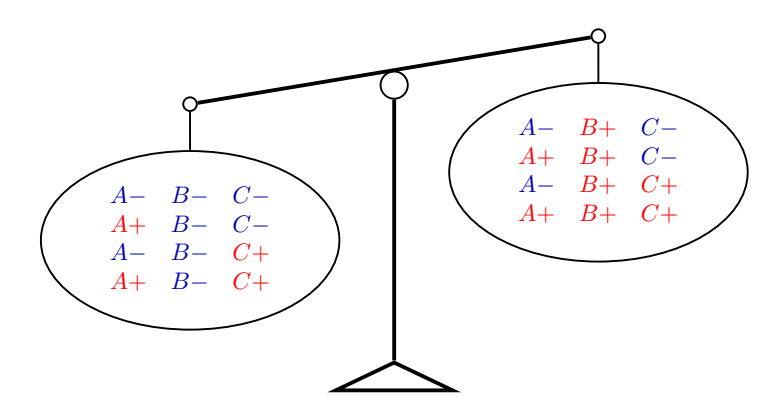

Abb. 1.6 Der gleiche Versuchsplan, sortiert nach den Einstellungen des Faktors *B*

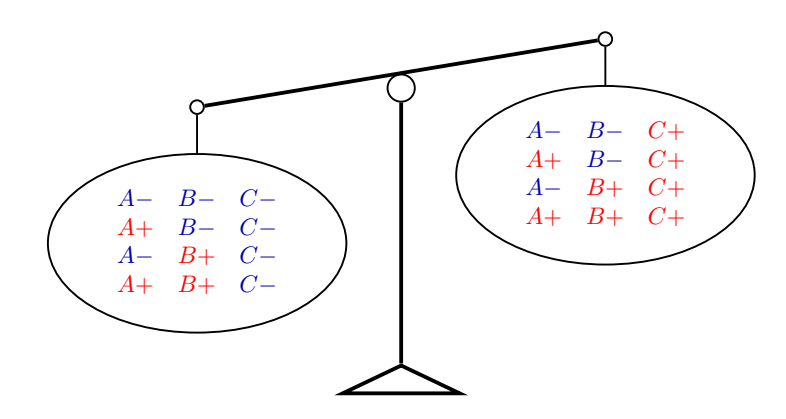

Abb. 1.7 Der gleiche Versuchsplan, sortiert nach den Einstellungen des Faktors *C*

#### <span id="page-22-0"></span>1.3 Auswertung

In diesem Kapitel werden grundlegende Arbeitsschritte zur Auswertung von Versuchsplänen dargestellt. Effektendiagramme und Wechselwirkungsdiagramme sind standardisierte graphische Darstellungen der aus den Versuchsergebnissen abgeleiteten Beschreibungsfunktion. Die Vorgehensweise bei der Erstellung dieser Diagramme ist für alle Versuchspläne im Prinzip gleich und wird anhand einer Fallstudie erörtert.

#### <span id="page-22-1"></span>*1.3.1 Fallstudie*

Um die Auswertung der Versuchsreihe zu verdeutlichen, dient im weiteren Verlauf eine Fallstudie. Dieses ist so gewählt, dass es auch aufwändige Untersuchungen

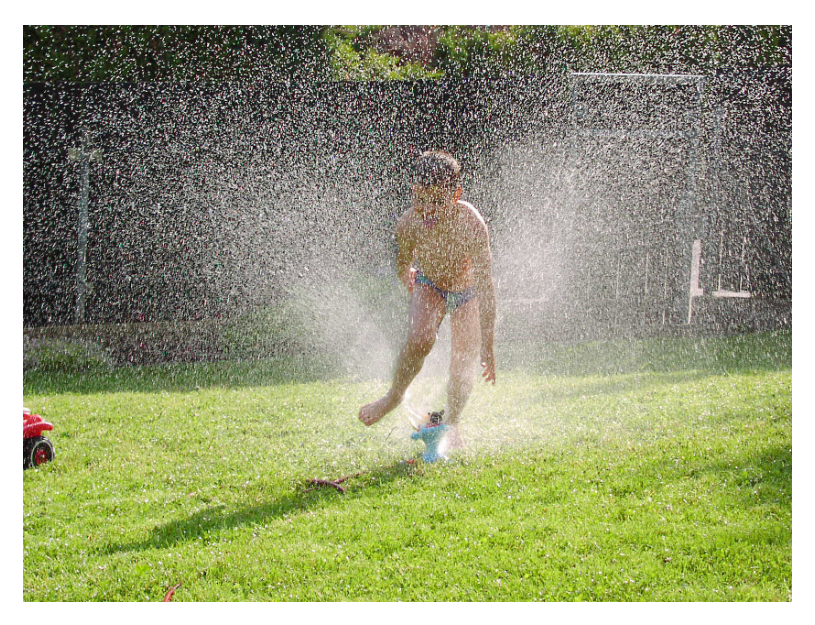

Abb. 1.8 Fallstudie Rasensprenger. Dieses technische System eignet sich hervorragend zur Anwendung der statistischen Versuchsplanung. Hohe Drehzahl und grosse Reichweite sind wichtige Kundenanforderungen aus der Sicht des Kindes. Niedriger Wasserverbrauch ist eine zusätzliche Kundenanforderung aus der Sicht der Eltern.

gestattet. Das Fallbeispiel *Rasensprenger* wird in diesem Buch durchgängig eingesetzt, um dem Leser die Einarbeitung in viele, voneinander unabhängige Beispiele zu ersparen. Ein einheitliches Beispiel ermöglicht darüber hinaus den Direktvergleich verschiedener Versuchspläne und Optimierungsansätze, was sonst nicht möglich wäre.

Typischerweise hat ein Rasensprenger die Funktion, eine Fläche gleichmäßig zu bewässern. An warmen Sommertagen gesellt sich zu dieser Hauptfunktion noch die Nebenfunktion der Kinderbelustigung. Aus der Sicht der Kinder ist dies die Hauptfunktion und bei der angestrebten langen Nutzungsdauer gelangt mehr Wasser auf den Rasen, als eigentlich nötig wäre. Insgesamt lassen sich drei unabhängige Qualitätsmerkmale identifizieren: große Reichweite, hohe Drehzahl und geringer Wasserverbrauch. Betrachtet wird das System *Rasensprenger* ab Zuleitung hinter dem Absperrhahn. Die konstruktiven Parameter sind: vertikaler Düsenwinkel  $\alpha$ , tangentialer Düsenwinkel β, Düsenquerschnitt *Aq*, Durchmesser, Reibung (trocken und flüssig) sowie der Wasserdruck. Bis auf die Faktorenauswahl und Stufenfestlegung ist nun alles Nötige definiert. Die Fallstudie kann mit elementaren Gleichungen der Strömungsmechanik und einigen vereinfachenden Annahmen numerisch gelöst werden. Die dargestellten Ergebnisse resultieren aus diesem nichtlinearen Simulationsmodell, was jedoch den Arbeitsablauf bei der Anwendung der statistischen Versuchsplanung in keinster Weise im Vergleich zu realen Experimenten verändert.

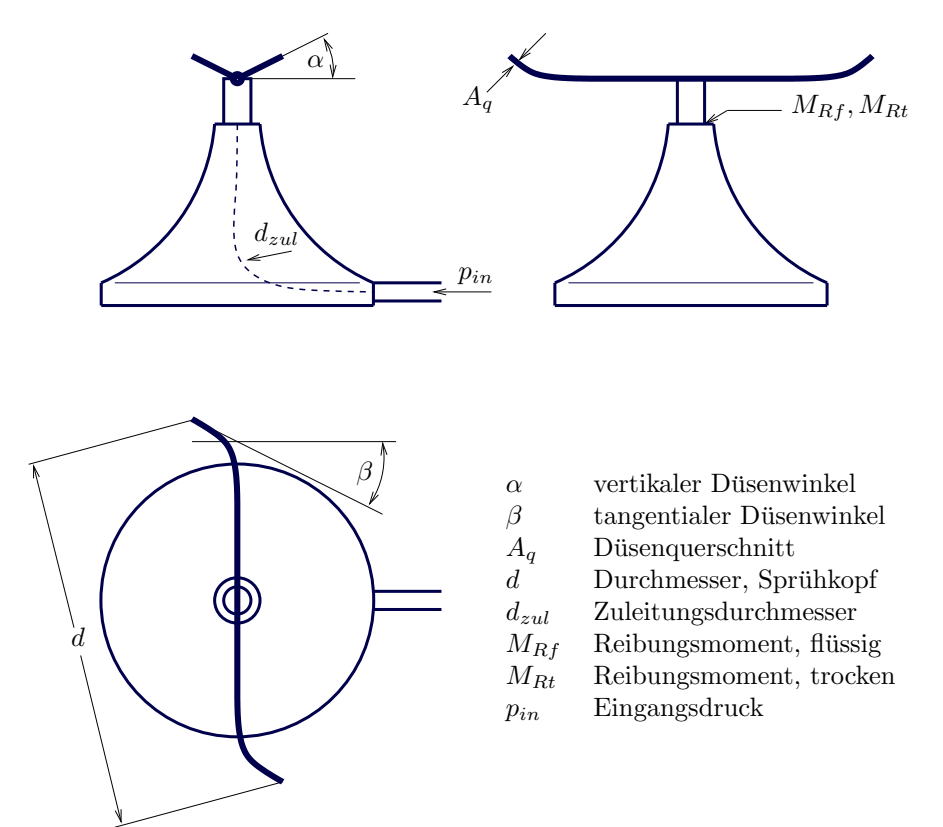

Abb. 1.9 Schematische Darstellung eines Rasensprengers. Bis zu acht Parameter sind frei einstellbar. Die verwendeten Gleichungen finden sich im Anhang. Ein eigens erstelltes Matlab/Octave Programm löst die Gleichungen numerisch und liefert Ergebnisse für jede Parameterkombination.

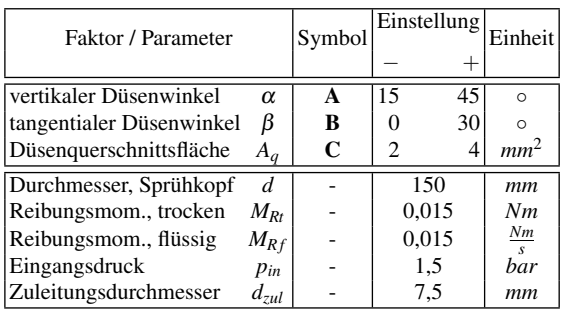

Tabelle 1.2 Einstellungstabelle für die erste Untersuchung. Als Faktoren variiert werden die Düsenwinkel und die Düsenquerschnittsfläche. Alle weiteren Parameter bleiben in einer mittleren Einstellung.

In der ersten Untersuchung beschränkt sich die Faktorenauswahl auf die Düsenwinkel und die Düsenquerschnittsfläche, wobei die übrigen Parameter konstant bleiben. Der einfache Vollfaktorplan besteht aus acht Kombinationen der drei Faktoren mit jeweils zwei Stufen. Jedes Qualitätsmerkmal ist eine kontinuierliche, skalare

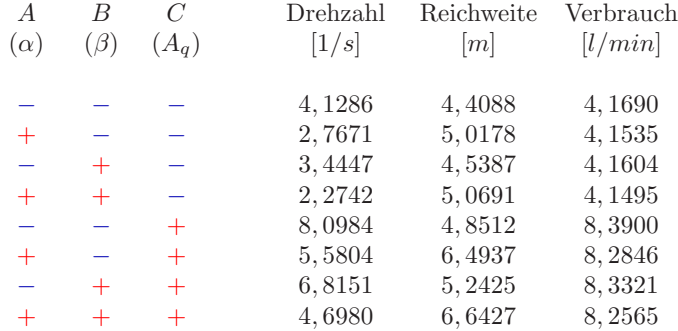

Kenngröße und die drei Qualitätsmerkmale werden unabhängig voneinander ausgewertet.

Tabelle 1.3 Ergebnistabelle der ersten Untersuchung. Die drei Qualitätsmerkmale wurden gleichzeitig ermittelt, müssen aber unabhängig voneinander ausgewertet werden. Hierzu wird nacheinander jede der drei Ergebnisspalten als *y*1,...,*y*<sup>8</sup> interpretiert.

#### <span id="page-25-0"></span>*1.3.2 Effekt*

Die Wirkung eines Faktors auf das System wird durch den sogenannten *Effekt* gekennzeichnet. Als Effekt gilt die Differenz zweier Mittelwerte, dem Mittelwert bei der Einstellung + und dem Mittelwert bei der Einstellung − [\[64\]](#page--1-57). Der Effekt quantifiziert also die mittlere registrierte Veränderung des Qualitätsmerkmales, beim Wechsel der Faktoreneinstellung von − nach +. Dieses Verfahren heißt Kontrastmethode. Bereits bei diesem einfachen Versuchsplan erfolgen vier unabhängige Umschaltvorgänge für jeden Faktor, also hat der Effekt eine gewisse Stabilität in Bezug auf eventuelle Versuchsstreuungen und repräsentiert gleichzeitig mehrere Startbedingungen.

Der Effekt des Faktors *A* berechnet sich aus:

$$
E_A = \frac{y_2 + y_4 + y_6 + y_8}{4} - \frac{y_1 + y_3 + y_5 + y_7}{4}
$$
 (1.2)

Für die Effektberechnung des Faktors *B* werden die gleichen Versuchsdaten herangezogen, allerdings in einer anderen Gruppierung:

$$
E_B = \frac{y_3 + y_4 + y_7 + y_8}{4} - \frac{y_1 + y_2 + y_5 + y_6}{4}
$$
 (1.3)

Analog ergibt sich der Effekt des Faktors *C*:

$$
E_C = \frac{y_5 + y_6 + y_7 + y_8}{4} - \frac{y_1 + y_2 + y_3 + y_3}{4}
$$
 (1.4)

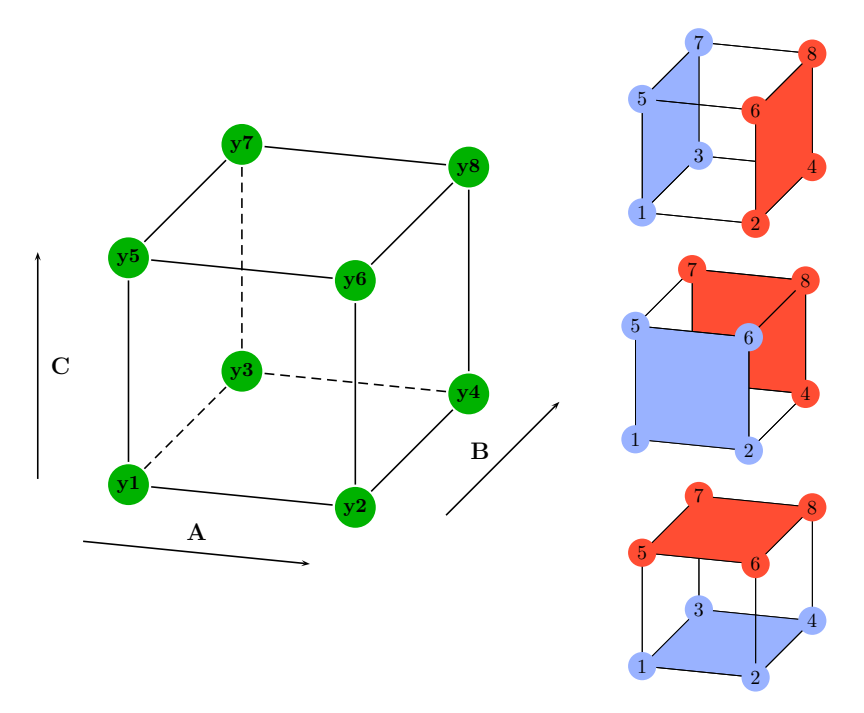

Abb. 1.10 Grafische Darstellung der Effektberechnung. Die Haupteffekte jedes Faktors berechnen sich aus der Differenz der jeweiligen Stufenmittelwerte. Die gleichen Versuchsdaten werden für jeden Faktor anders gruppiert, entsprechend der Faktoreinstellung.

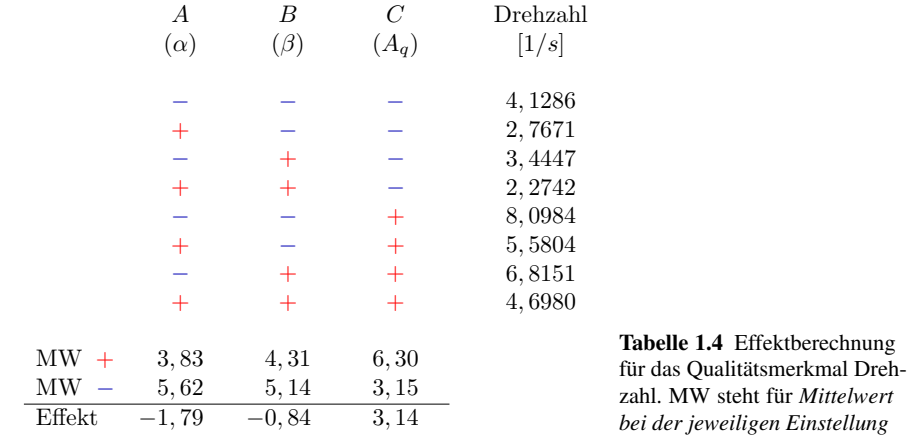

Das Effekt-Diagramm ist eine standardisierte Darstellung der Effekte. Alle Auswerteprogramme bieten diese Darstellung an und im Laufe der Jahre hat sich die Darstellung nur kosmetisch verändert. Auf der horizontalen Achse werden die Faktoren der Reihe nach aufgeführt, jeweils mit den untersuchten Stufen. Die Einheit

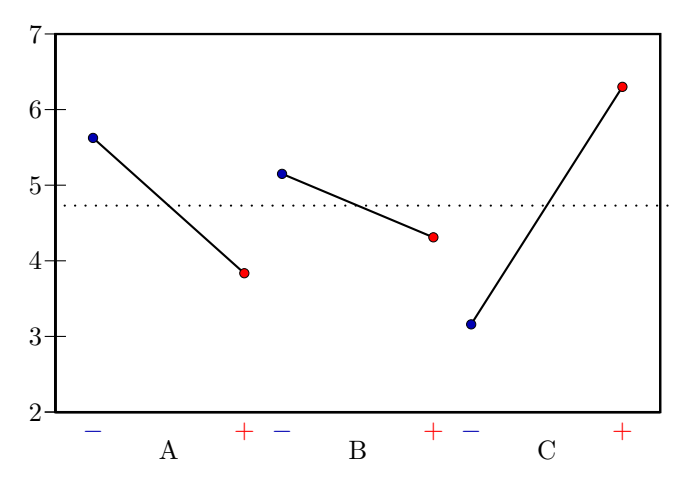

Abb. 1.11 Effekt-Diagramm am Beispiel des Qualitätsmerkmals Drehzahl.

ist durch die Stufenkodierung normiert (dimensionslos), denn die jeweiligen Faktoren können völlig unterschiedliche physikalische Einheiten besitzen und nur eine normierte Darstellung erlaubt den übersichtlichen Direktvergleich der Effekte.

Die vertikale Achse zeigt den Wert eines Qualitätsmerkmals in der jeweiligen Einheit. Bei mehreren Qualitätsmerkmalen ist es erforderlich, voneinander unabhängige Effekt-Diagramme zu erstellen. Nach passender Aufteilung der Achsen werden die Stufenmittelwerte eingetragen und für jeden Faktor getrennt mit einer direkten Linie verbunden. Die Steigung dieser Linie kennzeichnet den Effekt. Zur Kontrolle dient eine gestrichelte Linie auf der Höhe des Gesamtmittelwertes. Der Mittelwert der jeweiligen Stufenmittelwerte muss für jeden Faktor dem Betrag des Gesamtmittelwertes entsprechen, denn in beiden Berechnungen sind alle Versuchswerte enthalten. Mit anderen Worten: Alle Effektlinien müssen die gestrichelte Linie des Gesamtmittelwertes schneiden und zwar genau in der Mitte der jeweiligen Effektlinie. Auswerteprogramme arbeiten hierbei in der Regel fehlerfrei, deshalb kann die gestrichelte Hilfslinie bei automatisierter Auswertung wegfallen.

Die Fallstudie zeigt deutlich, wie unterschiedlich die Effekte der gleichen Faktoren auf verschiedene Qualitätsmerkmale sein können. Der steilere vertikale Düsenwinkel reduziert die Drehzahl, erhöht die Reichweite und hat nur einen geringen Einfluss auf den Wasserverbrauch. Bezüglich des optimalen Düsenquerschnitts zeichnet sich ein Zielkonflikt ab, denn ein großer Querschnitt bewirkt gleichzeitig eine hohe Drehzahl und einen hohen Wasserverbrauch<sup>4</sup>.

<span id="page-27-0"></span>Der Wasserverbrauch soll jedoch möglichst niedrig sein.

|                                   | $\boldsymbol{A}$ | Β         | $\mathcal C$   | Reichweite |    |
|-----------------------------------|------------------|-----------|----------------|------------|----|
|                                   | $(\alpha)$       | $(\beta)$ | $(A_q)$        | [m]        |    |
|                                   |                  |           |                | 4,4088     |    |
|                                   | $+$              |           |                | 5,0178     |    |
|                                   |                  | $^{+}$    |                | 4,5387     |    |
|                                   |                  | $^{+}$    |                | 5,0691     |    |
|                                   | $+$ $ +$         |           | $+$            | 4,8512     |    |
|                                   |                  |           | $^{+}$         | 6,4937     |    |
|                                   | ÷                | $^{+}$    | $^{+}$         | 5,2425     |    |
|                                   | $\ddot{}$        | $\ddot{}$ | $+$            | 6,6427     |    |
| $MW +$                            | 5, 81            | 5,37      | 5,81           |            |    |
| $\operatorname{MW}$               | 4,76             | 5,19      | 4,76           |            | Tε |
| Effekt                            | 1,05             | 0, 18     | 1,05           |            | da |
|                                   | $\boldsymbol{A}$ | В         | $\,C$          | Verbrauch  |    |
|                                   | $(\alpha)$       | $(\beta)$ | $(A_q)$        | [l/min]    |    |
|                                   |                  |           |                | 4,1690     |    |
|                                   |                  |           |                | 4,1535     |    |
|                                   | $+$              | $^{+}$    |                | 4,1604     |    |
|                                   | $\frac{+}{-}$    | $^{+}$    |                | 4,1495     |    |
|                                   |                  |           | $\overline{+}$ | 8,3900     |    |
|                                   |                  |           | $^{+}$         | 8,2846     |    |
|                                   | $+$              | $^{+}$    | $\ddot{}$      | 8,3321     |    |
|                                   | $+$              | $+$       | $^{+}$         | 8,2565     |    |
| $_{\rm MW}$<br>$\hspace{0.1mm} +$ | 6, 21            | 6, 22     | 8,32           |            | Tε |
| MW                                | 6, 26            | 6, 25     | 4, 16          |            | da |
| Effekt                            | 0,05             | 0,02      | 4, 16          |            |    |

abelle 1.5 Effektberechnung für as Qualitätsmerkmal Reichweite.

abelle 1.6 Effektberechnung für as Qualitätsmerkmal Wasserver- $\arctan$ 

#### *1.3.3 Wechselwirkung*

Der Effekt kennzeichnet die mittlere Veränderung des Qualitätsmerkmals in Folge einer Stufenvariation. Dies schließt aber nicht aus, dass eine Abhängigkeit vom Ausgangszustand <sup>5</sup> bestehen kann. In der Tat ist dies in der Praxis oft zu beobachten. Bereits im einfachen Beispiel des Rasensprengers ergibt sich eine derartige Abhängigkeit. Hier hängt der Einfluss des Düsenquerschnitts auf die Drehzahl von den Düsenwinkeln ab. Wenn der Effekt eines Faktors von der Einstellung eines anderen Faktors abhängt, nennt man dies eine Wechselwirkung oder einen Wechselwirkungseffekt. Um den Effekt eines Faktors begrifflich davon abzugrenzen, wird dieser auch Haupteffekt genannt.

Ohne die Grenzen der Physik zu überschreiten, lässt sich ein drastisches Beispiel für starke Wechselwirkungen konstruieren. In diesem Fall besteht das System aus einem umbauten Raum, mit dem Ziel einer möglichst guten Schallabsorption exter-

<sup>5</sup> also der Einstellung der übrigen Faktoren

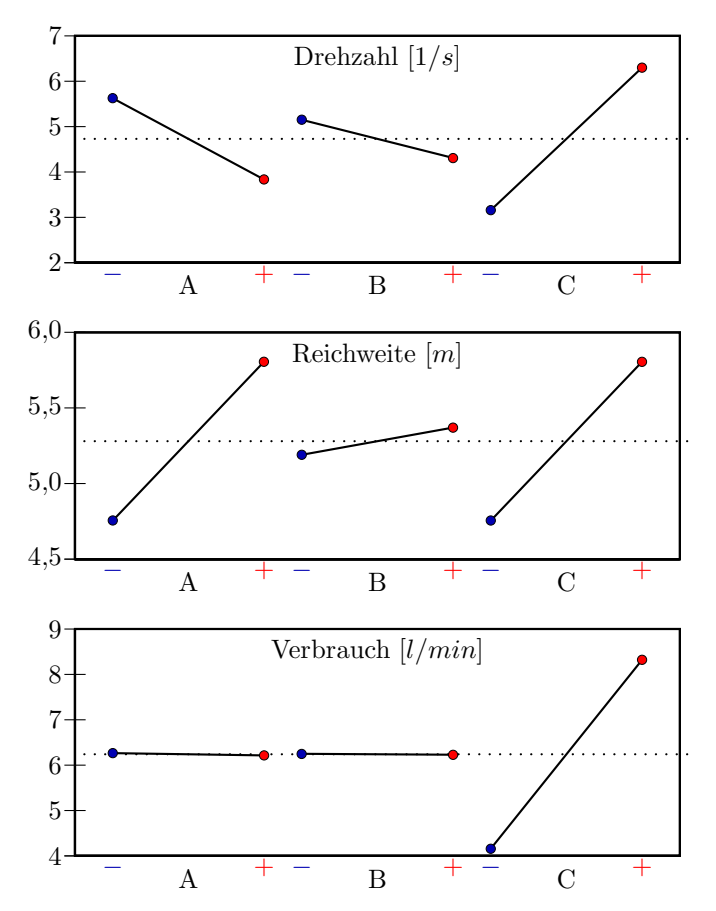

Abb. 1.12 Effekt-Diagramm für alle Qualitätsmerkmale im Direktvergleich. Die Effekte der jeweiligen Faktoren auf die Qualitätsmerkmale können völlig unterschiedlich sein.

ner Geräusche. Nehmen wir an, dieser Raum habe zwei Fenster, dann lassen sich daraus zwei Faktoren ableiten: Fenster 1 und Fenster 2, jeweils mit den Einstellungen *offen* und *geschlossen*. Die subjektive Beurteilung der Schalldämmung auf einer Skala von 1 bis 10 könnte bei guten Fenstern ein klares Ergebnis liefern.

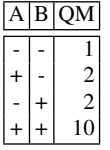

Tabelle 1.7 Ergebnistabelle einer fiktiven Fallstudie. Das Qualitätsmerkmal *Schallabsorption* hängt von den beiden Faktoren *Fenster 1* und *Fenster 2* ab. Nur wenn beide Fenster geschlossen sind, bleibt der Lärm draußen.

In dieser Konstellation hängt die Wirkung der Faktoren stark von der Einstellung des jeweiligen anderen Faktors ab. Ist das andere Fenster offen, bleibt die erreichte